**Etapas e Funcionalidades** *Etapa executada pela automação Etapa executada pelo usuário*

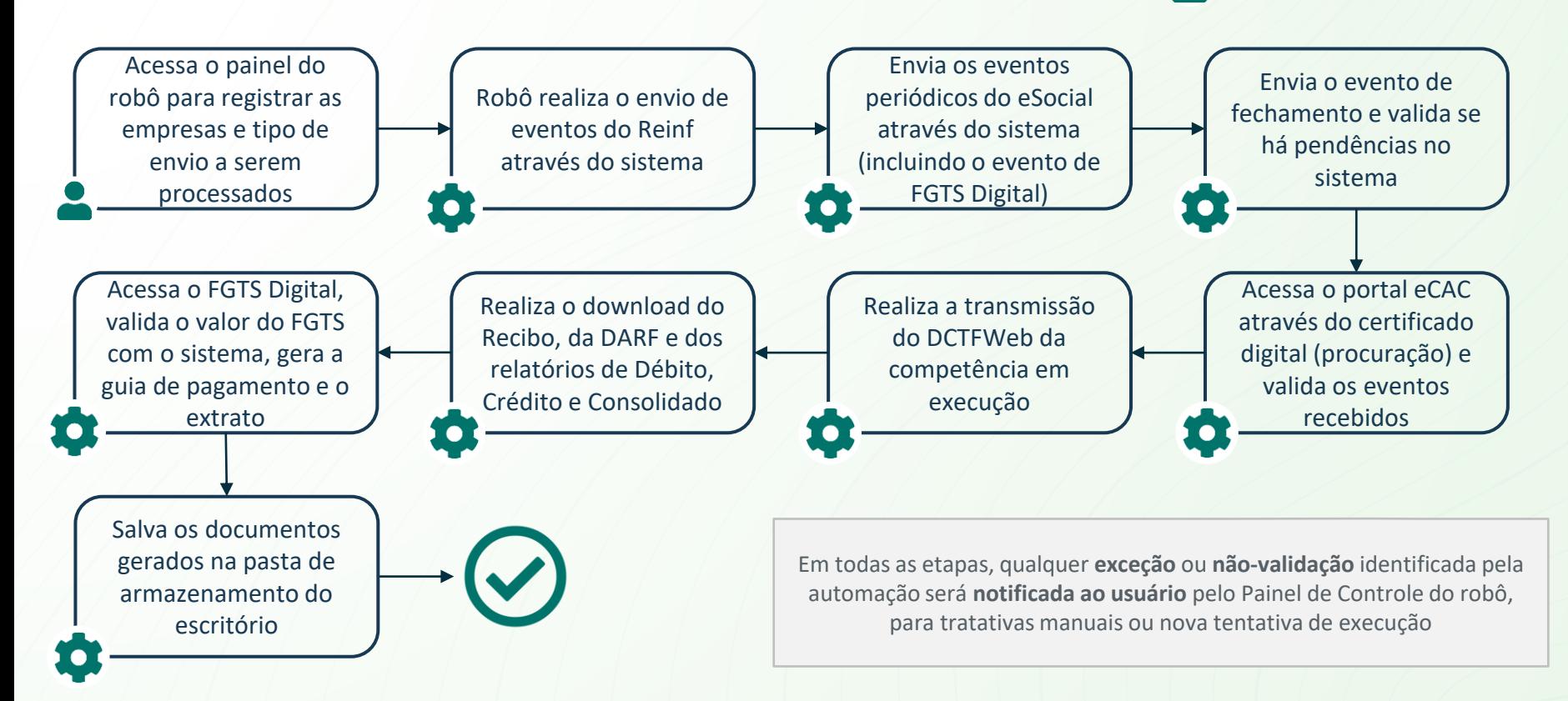

## **Escopo e Regras**

- O robô faz **somente o envio de eventos periódicos e fechamento**, não transmitindo eventos de rubricas avulsas (férias, rescisão, etc), devendo estas serem apuradas e transmitidas antes do fechamento pelo robô
- No momento de subir a fila de empresas para execução do robô, será possível indicar **qual tipo de entrega será feito**: somente eSocial, somente Reinf, ou ambos, sendo feita a transmissão e geração final da guia de acordo com o que for parametrizado na fila, tendo flexibilidade para fazer as entregas de DP e Fiscal de acordo com a dinâmica do escritório.
- A captura da guia e extrato do **FGTS Digital será automática**, uma vez constando o evento como parte dos envios de cada empresa.
- Será possível configurar o robô pra gerar a DARF no DCTFWeb de duas formas: **guia única** (tradicional) ou **guia por tipo de tributo** (DP e Fiscal) gerando 2 guias se for selecionada essa opção.